## perlapio

## Table des matières

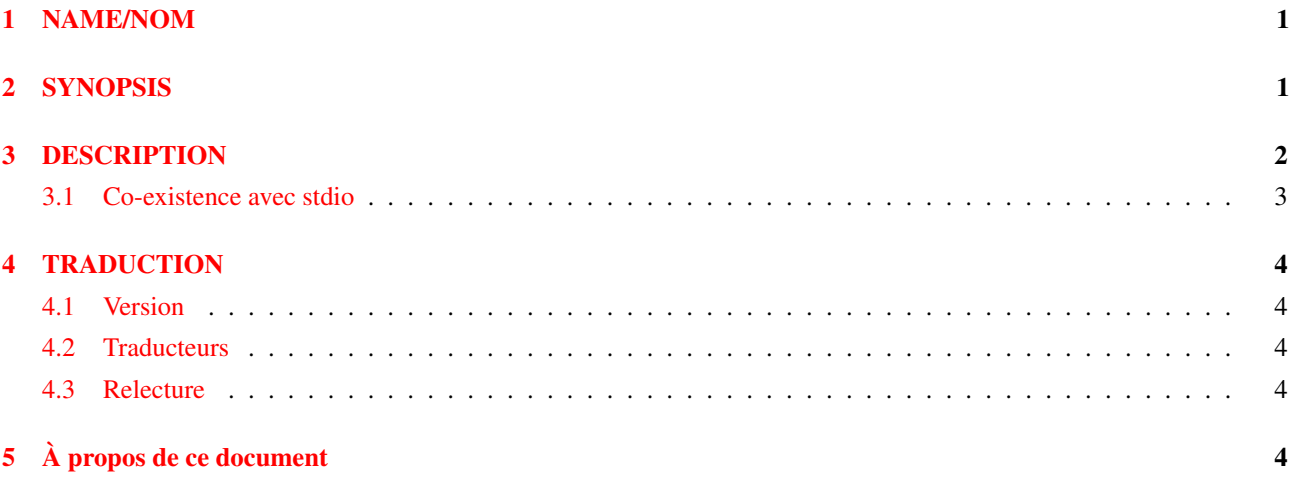

# <span id="page-0-0"></span>1 NAME/NOM

perlapio - Interface d'abstraction des E/S internes à Perl

# <span id="page-0-1"></span>2 SYNOPSIS

```
PerlIO *PerlIO_stdin(void);
PerlIO *PerlIO_stdout(void);
PerlIO *PerlIO_stderr(void);
PerlIO *PerlIO_open(const char *, const char *);
int PerlIO close(PerlIO *);
int PerlIO_stdoutf(const char *,...)
int PerlIO_puts(PerlIO *,const char *);
int PerlIO_putc(PerlIO *,int);
int PerlIO_write(PerlIO *,const void *,size_t);
int PerlIO_printf(PerlIO *, const char *,...);
int PerlIO_vprintf(PerlIO *, const char *, va_list);
int PerlIO_flush(PerlIO *);
int PerlIO_eof(PerlIO *);
int PerlIO_error(PerlIO *);
void PerlIO_clearerr(PerlIO *);
int PerlIO_getc(PerlIO *);
int PerlIO_ungetc(PerlIO *,int);
int PerlIO_read(PerlIO *, void *, size_t);
int PerlIO fileno(PerlIO *);
PerlIO *PerlIO_fdopen(int, const char *);
PerlIO *PerlIO_importFILE(FILE *, int flags);
FILE *PerlIO exportFILE(PerlIO *, int flags);
FILE *PerlIO_findFILE(PerlIO *);
void PerlIO_releaseFILE(PerlIO *,FILE *);
void PerlIO_setlinebuf(PerlIO *);
```

```
long PerlIO tell(PerlIO *);
int PerlIO seek(PerlIO *, off t, int);
int PerlIO_getpos(PerlIO *,Fpos_t *)
int PerlIO_setpos(PerlIO *,Fpos_t *)
void PerlIO_rewind(PerlIO *);
int PerlIO has base(PerlIO *);
int PerlIO has cntptr(PerlIO *);
int PerlIO_fast_gets(PerlIO *);
int PerlIO_canset_cnt(PerlIO *);
char *PerlIO qet ptr(PerlIO *);
int PerlIO_get_cnt(PerlIO *);
void PerlIO_set_cnt(PerlIO *,int);
void PerlIO set ptrcnt(PerlIO *, char *, int);
char *PerlIO_get_base(PerlIO *);
int PerlIO get bufsiz(PerlIO *);
```
## <span id="page-1-0"></span>3 DESCRIPTION

Les sources de Perl doivent utiliser les fonctions listées ci-dessus à la place de celles définies dans l'en-tête *stdio.h* de l'ANSI C. Les en-têtes de perl les remplacent par le mécanisme d'entrée-sortie selectionné lors de l'exécution de Configure en utilisant des #define.

Ces fonctions sont calquées sur celles de *sdio.h*, mais pour certaines, l'ordre des paramètres a été réorganisé.

#### PerlIO \*

Remplace FILE \*. Comme FILE \* , il doit être traité comme un type opaque (c'est probablement prudent de le considérer comme un pointeur sur quelque chose).

#### PerlIO\_stdin(), PerlIO\_stdout(), PerlIO\_stderr()

À utiliser à la place de stdin, stdout, stderr. Elles ressemblent à des « appels de fonctions » plutôt qu'à des variables pour que ce soit plus facile d'en faire des appels de fonctions si la plate-forme ne peut exporter des données vers des modules chargés, ou si (par exemple) des « threads » différents peuvent avoir des valeurs différentes.

## PerlIO\_open(path, mode), PerlIO\_fdopen(fd,mode)

Correspondent à fopen()/fdopen() et utilise les mêmes arguments.

## PerlIO\_printf(f,fmt,...), PerlIO\_vprintf(f,fmt,a)

Équivalent à fprintf()/vfprintf() .

#### PerlIO\_stdoutf(fmt,...)

Équivalent à printf(). printf est #defined à cette fonction, donc il est (pour le moment) légal d'utiliser printf(fmt,...) dans les sources perl.

#### PerlIO\_read(f,buf,compteur), PerlIO\_write(f,buf,compteur)

Correspondent à fread () et fwrite (). Attention, les arguments sont différents, Il y a seulement un « compteur » et le fichier f est en premier.

## PerlIO\_close(f)

## PerlIO\_puts(f,s), PerlIO\_putc(f,c)

Correspondent à fputs() et fputc(). Attention, les arguments ont été réorganisés pour que le fichier soit en premier.

# PerlIO\_ungetc(f,c)

Correspond à ungetc(). Attention, les arguments ont été réorganisé pour que le fichier soit en premier.

## PerlIO\_getc(f)

Correspond à getc().

#### PerlIO\_eof(f)

Correspond à feof().

#### PerlIO\_error(f)

Correspond à ferror().

## PerlIO\_fileno(f)

Correspond à fileno(). Attention, sur certaines plates-formes, la définition de « fileno » peut ne pas correspondre à celle d'Unix.

## PerlIO\_clearerr(f)

Correspond à clearerr(), c.-à-d., retire les drapeaux « eof » et « error » pour le « flux ».

#### PerlIO\_flush(f)

Correspond à fflush().

## PerlIO\_tell(f)

Correspond à ftell().

## PerlIO\_seek(f,o,w)

Correspond à fseek().

## PerlIO\_getpos(f,p), PerlIO\_setpos(f,p)

Correspondent à fgetpos() et fsetpos(). Si la plate-forme ne dispose pas de ces fonctions, elles sont implémentées à l'aide de PerlIO tell() et PerlIO seek().

## PerlIO\_rewind(f)

Correspond à rewind(). Note : elle peut être définie à l'aide de PerlIO\_seek().

## PerlIO\_tmpfile()

Correspond à tmpfile(), c.-à-d., retourne un PerlIO anonyme qui sera automatiquement effacé lors de sa fermeture.

## <span id="page-2-0"></span>3.1 Co-existence avec stdio

Il existe un support de la coexistence de PerlIO avec stdio. Évidemment, si PerlIO est implémenté à l'aide de stdio, il n'y aucun problème. Mais si perlio est implémenté au-dessus de sfio (par exemple) il doit exister des mécanismes permettant de créer un FILE \* qui peut être passé aux fonctions de bibliothèques qui utilisent stdio.

## PerlIO\_importFILE(f,flags)

Permet d'obtenir un PerlIO \* à partir d'un FILE \*. Peut nécessiter plus d'arguments, interface en cours de réécriture.

#### PerlIO\_exportFILE(f,flags)

À partir d'un PerlIO \* renvoie un FILE \* pouvant être donné à du code devant être compilé et linké avec *stdio.h* de l'ANSI C.

Le fait qu'un FILE \* a été « exporté » est enregistré, et peut affecter de futures opérations sur le PerlIO \* original. PerlIO \*.

### PerlIO\_findFILE(f)

Retourne un FILE \* prédément « exporté » (s'il existe). Ceci est un bouche-trou jusqu'à ce que l'interface soit complètement définie.

#### PerlIO\_releaseFILE(p,f)

L'appel à PerlIO\_releaseFILE informe PerlIO que le FILE \* ne sera plus utilisé. Il est alors retiré de la liste des FILE \* « exporté », et le PerlIO \* associé retrouve son comportement normal.

#### PerlIO\_setlinebuf(f)

Correspond à setlinebuf(). Son utilisation est dépréciée en attendant une décision sur son sort. (Le noyau de Perl l'utilise *uniquement* lors du dump ; cela n'a rien à voir avec le vidage automatique \$|.)

En plus de l'API utilisateur décrite précédement, il existe une interface d'« implémentation » qui permet à Perl d'accèder aux structures internes de PerlIO. Les appels suivants correspondent aux diverses macros FILE\_xxx déterminées par Configure. Cette section n'a d'intérêt que pour ceux qui sont concerné par un descriptif détaillé de comportement du noyau perl ou qui implémentent un MAPPING PerlIO.

## PerlIO\_has\_cntptr(f)

L'implémentation peut retourner un pointeur vers la position courante dans le « buffer » et le nombre d'octets disponibles dans le buffer.

#### PerlIO\_get\_ptr(f)

Retourne un pointeur vers le prochain octet du buffer à lire.

## PerlIO\_get\_cnt(f)

Retourne le nombre d'octets du buffer restant à lire.

## PerlIO\_canset\_cnt(f)

L'implémentation peut ajuster son idée sur le nombre d'octets dans le buffer.

## PerlIO\_fast\_gets(f)

L'implémentation a toutes les interfaces nécessaire pour permetre au code rapide de perl d'utiliser le mécanisme  $\langle$ FILE $>$ .

```
PerlIO fast qets(f) = PerlIO has cntptr(f) && \
                      PerlIO_canset_cnt(f) && \
                      'Can set pointer into buffer'
```
## PerlIO set ptrcnt(f,p,c)

Place le pointeur dans le buffer et remplace le nombre d'octets encore dans le buffer. Doit être utilisé seulement pour positionner le pointeur à l'intérieur de la plage impliquée par un appel précédent à PerlIO\_get\_ptr et PerlIO\_get\_cnt.

## PerlIO\_set\_cnt(f,c)

Obscure - force le nombre d'octets dans le buffer. Déprécié. Utilisé uniquement dans doio.c pour forcer un compteur <-1 à -1. Deviendra peut-être PerlIO\_set\_empty ou similaire. Cet appel peut éventuellement ne rien faire si « compteur » est déduit d'un pointeur et d'une « limite ».

#### PerlIO\_has\_base(f)

L'implémentation a un buffer, et peut retourner un pointeur vers celui-ci ainsi que sa taille. Utilisé par perl pour les tests -T / -B. Les autres usages seraient très obscurs...

## PerlIO get base(f)

Retourne le *début* du buffer.

#### PerlIO\_get\_bufsiz(f)

Retourne la *taille totale* du buffer.

## <span id="page-3-0"></span>4 TRADUCTION

## <span id="page-3-1"></span>4.1 Version

Cette traduction française correspond à la version anglaise distribuée avec perl 5.005\_02. Pour en savoir plus concernant ces traductions, consultez <http://perl.enstimac.fr/>.

## <span id="page-3-2"></span>4.2 Traducteurs

Marc Carmier <carmier@immortels.frmug.org>

## <span id="page-3-3"></span>4.3 Relecture

Gérard Delafond.

# <span id="page-3-4"></span>5 À propos de ce document

Ce document est la traduction française du document orginal distribué avec perl. Vous pouvez retrouver l'ensemble de la documentation française Perl (éventuellement mise à jour) en consultant l'URL <<http://perl.enstimac.fr/>>.

Ce document PDF a été produit Paul Gaborit. Si vous utilisez la version PDF de cette documentation (ou une version papier issue de la version PDF) pour tout autre usage qu'un usage personnel, je vous serai reconnaissant de m'en informer par un petit message <<mailto:Paul.Gaborit@enstimac.fr>>.

Si vous avez des remarques concernant ce document, en premier lieu, contactez la traducteur (vous devriez trouver son adresse électronique dans la rubrique TRADUCTION) et expliquez-lui gentiment vos remarques ou critiques. Il devrait normalement vous répondre et prendre en compte votre avis. En l'absence de réponse, vous pouvez éventuellement me contacter.

Vous pouvez aussi participer à l'effort de traduction de la documentation Perl. Toutes les bonnes volontés sont les bienvenues. Vous devriez trouver tous les renseignements nécessaires en consultant l'URL ci-dessus.

*Ce document PDF est distribué selon les termes de la license Artistique de Perl. Toute autre distribution de ce fichier ou de ses dérivés impose qu'un arrangement soit fait avec le(s) propriétaire(s) des droits. Ces droits appartiennent aux auteurs du document original (lorsqu'ils sont identifiés dans la rubrique AUTEUR), aux traducteurs et relecteurs pour la version française et à moi-même pour la version PDF.*